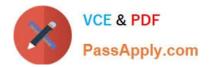

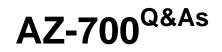

Designing and Implementing Microsoft Azure Networking Solutions

# Pass Microsoft AZ-700 Exam with 100% Guarantee

Free Download Real Questions & Answers **PDF** and **VCE** file from:

https://www.passapply.com/az-700.html

100% Passing Guarantee 100% Money Back Assurance

Following Questions and Answers are all new published by Microsoft Official Exam Center

Instant Download After Purchase

100% Money Back Guarantee

- 😳 365 Days Free Update
- 800,000+ Satisfied Customers

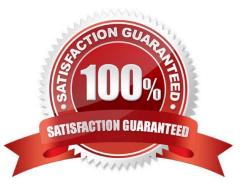

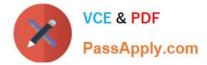

### **QUESTION 1**

You have an on-premises network named Site1.

You have an Azure subscription that contains a virtual network named VNet1 and a storage account named storage1.

Site1 and VNet1 are connected by using a Site-to-Site (S2S) VPN.

You need to ensure that the servers in Site1 can connect to storage1 by using the S2S VPN. The solution must minimize administrative effort.

What should you create on VNet1?

- A. an Azure application gateway
- B. an Azure Private Link service
- C. a service endpoint
- D. a private endpoint

Correct Answer: D

#### **QUESTION 2**

Your company has an office in New York.

The company has an Azure subscription that contains the virtual networks shown in the following table.

| Name  | Location     |  |
|-------|--------------|--|
| Vnet1 | East US      |  |
| Vnet2 | North Europe |  |
| Vnet3 | West US      |  |
| Vnet4 | West Europe  |  |

You need to connect the virtual networks to the office by using ExpressRoute. The solution must meet the following requirements:

1.

The connection must have up to 1 Gbps of bandwidth.

2.

The office must have access to all the virtual networks.

3.

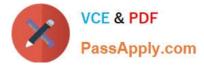

Costs must be minimized.

How many ExpressRoute circuits should be provisioned, and which ExpressRoute SKU should you enable?

- A. one ExpressRoute Premium circuit
- B. two ExpressRoute Premium circuits
- C. four ExpressRoute Standard circuits
- D. one ExpressRoute Standard circuit

Correct Answer: A

One SKU Premium required.

Azure ExpressRoute offers three different circuit SKUs, known as Local, Standard, and Premium, which provide varying degrees of connectivity scope.

Standard: a Standard SKU ExpressRoute circuit provides connectivity to resources in all Azure regions in a geopolitical area. Under this scenario, the on-premises network in London can connect to resources and access Azure\\'s cloud

services hosted in regions such as West Europe (Amsterdam, Netherlands) and France Central (Paris, France) through ExpressRoute

Premium: a Premium SKU ExpressRoute circuit facilitates connectivity to resources and cloud services globally across all Azure regions. Specifically, this global connectivity is delivered over the Microsoft core network. In this case, the on-

premises network in London can link a virtual network created in West Europe (Amsterdam, Netherlands) to an Azure ExpressRoute circuit created in Japan East (Tokyo, Japan)

Reference: https://dgtlinfra.com/azure-expressroute-benefits-pricing-providers-locations/

## **QUESTION 3**

You fail to establish a Site-to-Site VPN connection between your company\\'s main office and an Azure virtual network.

You need to troubleshoot what prevents you from establishing the IPsec tunnel.

Which diagnostic log should you review?

- A. IKEDiagnosticLog
- B. RouteDiagnosticLog
- C. GatewayDiagnosticLog
- D. TunnelDiagnosticLog

Correct Answer: A

IKEDiagnosticLog = The IKEDiagnosticLog table offers verbose debug logging for IKE/IPsec. This is very useful to review when troubleshooting disconnections, or failure to connect VPN scenarios.

GatewayDiagnosticLog = Configuration changes are audited in the GatewayDiagnosticLog table.

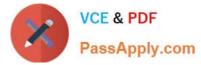

TunnelDiagnosticLog = The TunnelDiagnosticLog table is very useful to inspect the historical connectivity statuses of the tunnel.

RouteDiagnosticLog = The RouteDiagnosticLog table traces the activity for statically modified routes or routes received via BGP.

P2SDiagnosticLog = The last available table for VPN diagnostics is P2SDiagnosticLog. This table traces the activity for Point to Site.

Reference:

https://docs.microsoft.com/en-us/azure/vpn-gateway/troubleshoot-vpn-with-azure-diagnostics

## **QUESTION 4**

Your company has offices in New York and Amsterdam. The company has an Azure subscription. Both offices connect to Azure by using a Site-to-Site VPN connection.

The office in Amsterdam uses resources in the North Europe Azure region. The office in New York uses resources in the East US Azure region.

You need to implement ExpressRoute circuits to connect each office to the nearest Azure region. Once the ExpressRoute circuits are connected, the on-premises computers in the Amsterdam office must be able to connect to the on-premises

servers in the New York office by using the ExpressRoute circuits.

Which ExpressRoute option should you use?

- A. ExpressRoute FastPath
- B. ExpressRoute Global Reach
- C. ExpressRoute Direct
- D. ExpressRoute Local
- Correct Answer: B

Reference: https://docs.microsoft.com/en-us/azure/expressroute/expressroute-global-reach

#### **QUESTION 5**

You have an Azure subscription that contains the public IPv4 addresses shown in the following table.

| Name | SKU      | IP address assignment | Location  |
|------|----------|-----------------------|-----------|
| IP1  | Basic    | Static                | West US   |
| IP2  | Basic    | Dynamic               | West US   |
| IP3  | Standard | Static                | West US   |
| IP4  | Basic    | Static                | West US 2 |
| IP5  | Standard | Static                | West US   |

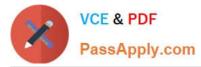

You plan to create a load balancer named LB1 that will have the following settings:

Name: LB1 Location: West US Type: Public SKU: Standard

Which public IPv4 addresses can be used by LB1?

A. IP1, IP3, IP4, and IP5 only

- B. IP3 only
- C. IP1 and IP3 only
- D. IP2 only
- E. IP1, IP2, IP3, IP4, and IP5
- F. IP3 and IP5 only
- Correct Answer: B

The load balancer LB1 requires a public IP address that meets the following criteria:

Type: Public

SKU: Standard

Location: West US

Among the five public IP addresses listed in the table, only IP3 meets all these criteria.

IP1 and IP4 are located in West US and have a Basic SKU, so they cannot be used for a Standard SKU load balancer in West US.

IP2 is located in West US and has a Basic SKU, but it is a dynamic IP address, which is not supported for a load balancer.

IP5 is located in West US 2 and has a Standard SKU, but it cannot be used for a load balancer in West US.

Therefore, the only public IP address that can be used by LB1 is IP3, which has a Standard SKU, a static assignment, and is located in West US.

AZ-700 VCE Dumps

AZ-700 Practice Test

AZ-700 Braindumps